**ResophNotes Crack Free Download [Mac/Win] [2022]**

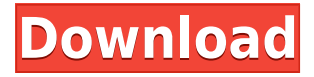

**ResophNotes Crack [April-2022]**

## Notes for Android is a free tool to write notes, create memos,

sign and sign notes and sync them across multiple devices. Edit notes, create new notes, mark them as read, save notes in multiple formats, share notes, see list of notes, search notes,

print notes, setup synchronize your notes to your Simplenote account and many more. - Edit notes: Notes can be edited with the use of free format markdown. Once written, you can

choose to mark them as read/unread notes and switch between views. - Create new notes: You can create new notes in a list of notes and edit them as well. - Mark notes as read/unread: It's easy

to mark notes as read or unread. When you mark a note as read, it will not appear in the list of notes. - Share notes: Use your Android device to send notes by email and social media. - Search

notes: In the search view, it's possible to search notes by their title, content or tags. - Print notes: You can print notes in a wide variety of formats. - Sync notes with Simplenote:

Synchronize your notes with your Simplenote account so you can access them from any other device. - Create notes in different views: It's possible to view your notes in different

ways, such as list view, grid view, PDF view and search view. - Create new list: In the list view, you can create a new list by using the menu. - Create a new grid view: In the grid view,

it's possible to create a new grid view by using the menu. - Remove notes: To delete a note, you just need to select it and click on the "Delete" button. - Add notes: You can add notes using the

menu. - Set mark as read: You can easily mark a note as read by clicking on the star icon in the status bar. - Filter notes: You can filter the notes according to the title, content and tags. -

Filter notes by recent, unread or starred notes: You can easily filter the notes according to recent, starred or unread notes. - Reshoph Notes to Simplenote: To easily synchronize

your notes with your Simplenote account, you can simply sign in your account using the login dialog. - Add notes to Simplenote: You can add notes to your Simplenote account using the

Keymacro is an easyto-use keylogger and macro recorder for Windows. KEYMACRO is a useful utility that allows you to create records, such as text

message logs, full system records, browser histories, email logs, etc. You can record any information that you want using keywords and hotkeys. KEYMACRO's quick

recording and good interface make it easy to create text logs and useful macros.KEYMACRO allows you to record up to 15 different types of log records at once. What's in the

package Keymacro Trial version Keymacro is a powerful utility that allows you to record any information you want using keywords and hotkeys. KEYMACRO can help you create records,

such as text message logs, full system records, browser histories, email logs, etc. You can record any information that you want using keywords and hotkeys. You can record any

information that you want using keywords and hotkeys. Record up to 15 different types of log records at once. Create an unlimited number of hotkeys. Record all keyboard input,

including input in various applications. Excellent sound quality for high quality logs. Quick recording and good interface make it easy to create text logs and useful macros. Easy-to-use,

web-based user interface Easy-to-use recording log file management. Simple, intuitive and userfriendly design. You can view logs in the Windows taskbar. Adjustable recording

volume and preview volume Keymacro includes a free 30-day trial version. Note: The trial version is only for evaluation purposes. What's new in this version: Bug fix New feature Note: This trial

version is for evaluation purposes only, and is not a full version of Keymacro. To update Keymacro, you can simply uninstall it and install the trial version again. Note: Please check the

license agreement before installing Keymacro for free. Home Page - Update License Please update your license. Download and install from source (Trial version only) Please check the

## license agreement before installing Keymacro for free. Save the 2edc1e01e8

#### **ResophNotes Free**

<https://jemi.so/kumon-maths-level-k-solution-bookrar-hot> <https://reallygoodemails.com/ngulefgloske> <https://techplanet.today/post/flareget-exclusive-download-manager-serial-99> <https://techplanet.today/post/lincoln-br-rip-1080p-movie-torrents-full> [https://techplanet.today/post/tere-naal-love-ho-gaya-movie-free-download-utorr](https://techplanet.today/post/tere-naal-love-ho-gaya-movie-free-download-utorrent-hot) [ent-hot](https://techplanet.today/post/tere-naal-love-ho-gaya-movie-free-download-utorrent-hot) <https://techplanet.today/post/audaces-hot-crack>

**What's New In ResophNotes?**

#### ResophNotes is a

simple and easy to use Windows utility that lets you write notes and seamlessly synchronize them across multiple devices using your Simplenote account. There are three main

features of the tool: Create, manage and share notes with it. The first part of the tool is a Note List window, which allows you to create, manage and synchronize notes with the Simplenote

account. The second part is a note editor window, which lets you create, edit, open, edit again, print and export notes. The last part is a status bar, which shows a word and character counter, time and date of last modification, as well as whether the notes are synchronized. It is possible to share notes with other users, which is done automatically once you click the share button

and choose the preferred option. You can also set up a proxy with the help of a preinstalled SIMPLENOTEPORT PROXY. To set up a Simplenote account, you need to enter your

email and password. It is then possible to set up a proxy with the help of a pre-installed SIMPLENOTEPORT PROXY. Key Features: - Create, manage and share notes with it. - An intuitive interface. - A note editor window, with an integrated note preview window. - A note list window, with an integrated note list. - A status bar, which shows a word and character counter, time and date

of last modification, as well as whether the notes are synchronized. - An integrated SIMPLENOTEPORT PROXY that lets you set up a proxy. - It is possible to share notes

with other users. - The tool is available in both 32 and 64-bit versions. - It supports multiple Simplenote accounts. - There is a portable version as well, ReshophNotes Portable. What's New:

- Support for Simplenote Enhanced - Latest version of Simpler Notepad is used in the app - Changes the interface for support Simplenote Enhanced - Fixes some issues - Some new

features are added - Some bugs fixed - New features added In this article we'll cover the following topics: 1. How to Download ResophNotes for Android 2. How to Use ResophNotes for

Android 3. Why to Download ResophNotes for Android 4. How to Download ResophNotes for Kindle Fire 5. How to Use ResophNotes for Kindle Fire 6. Why to

Download ResophNotes for Kindle Fire 7. How to Download ResophNotes for iPhone 8. How to Use ResophNotes for iPhone 9. Why to Download

ResophNotes for iPhone 10. How to Download ResophNotes for iPad 11. How to Use ResophNotes for iPad 12. Why to Download Resoph

**System Requirements:**

Minimum Specifications: Operating System: Microsoft Windows 7 64-bit or newer CPU: Intel i3-2120 or AMD Ryzen 3 2120 or

higher GPU: NVIDIA GeForce GTX 1080 or AMD Radeon R9 Fury X or higher RAM: 8GB or higher Hard Drive: 45GB or higher Processor/Memory: Intel Core i5-6500 3.2 GHz or AMD FX-8350

# 4.0 GHz Graphics: NVIDIA GeForce GTX 970 4GB or AMD Radeon R9 290 4GB or higher

### Related links:

[https://360recap.com/wp-content/uploads/2022/12/MyHotSpot-Crack-With-Seri](https://360recap.com/wp-content/uploads/2022/12/MyHotSpot-Crack-With-Serial-Key.pdf)

[al-Key.pdf](https://360recap.com/wp-content/uploads/2022/12/MyHotSpot-Crack-With-Serial-Key.pdf)

<https://sarahebott.org/wp-content/uploads/2022/12/panbet.pdf>

[https://www.outlookproperties.ae/wp-content/uploads/2022/12/Panda\\_Batch\\_Fi](https://www.outlookproperties.ae/wp-content/uploads/2022/12/Panda_Batch_File_Renamer.pdf) [le\\_Renamer.pdf](https://www.outlookproperties.ae/wp-content/uploads/2022/12/Panda_Batch_File_Renamer.pdf)

[https://amtothepm.com/wp-content/uploads/2022/12/Stamp\\_ID3\\_Tag\\_Editor\\_\\_](https://amtothepm.com/wp-content/uploads/2022/12/Stamp_ID3_Tag_Editor__March2022.pdf) [March2022.pdf](https://amtothepm.com/wp-content/uploads/2022/12/Stamp_ID3_Tag_Editor__March2022.pdf)

<https://bellybiting.com/wp-content/uploads/2022/12/latlyvy.pdf>

[https://lutce.ru/wp-content/uploads/2022/12/decking-the-halls-theme-crack-incl](https://lutce.ru/wp-content/uploads/2022/12/decking-the-halls-theme-crack-incl-product-key-3264bit-latest2022.pdf) [-product-key-3264bit-latest2022.pdf](https://lutce.ru/wp-content/uploads/2022/12/decking-the-halls-theme-crack-incl-product-key-3264bit-latest2022.pdf)

[https://luxurygamingllc.com/wp-content/uploads/2022/12/FLV-MetaData-Inject](https://luxurygamingllc.com/wp-content/uploads/2022/12/FLV-MetaData-Injector-Crack-.pdf) [or-Crack-.pdf](https://luxurygamingllc.com/wp-content/uploads/2022/12/FLV-MetaData-Injector-Crack-.pdf)

[https://excellence2fmcg.com/wp-content/uploads/2022/12/Tutu\\_MKV\\_to\\_X\\_Con](https://excellence2fmcg.com/wp-content/uploads/2022/12/Tutu_MKV_to_X_Converter.pdf) [verter.pdf](https://excellence2fmcg.com/wp-content/uploads/2022/12/Tutu_MKV_to_X_Converter.pdf)

<http://lovetrustfoundation.com/free-tvdb-crack-free-pc-windows/>

[https://executiverighthand.com/wp-content/uploads/2022/12/ButtonBar\\_\\_Crack](https://executiverighthand.com/wp-content/uploads/2022/12/ButtonBar__Crack_Free_2022.pdf) [\\_Free\\_2022.pdf](https://executiverighthand.com/wp-content/uploads/2022/12/ButtonBar__Crack_Free_2022.pdf)